Polymer Electrolyte Fuel Cell Model

based on the work given in:

T. E. Springer, T. A. Zawodzinski, and S. Gottesfeld, J. Electrochem. Soc., 138, 2334 (1991) This code uses the cubic approximation for the corrected diffusivity for all values of the water content to provide an accurete enough guess that can be used when the piecewise version of Dlambda is used. Still unstable at high rates (singularity error).

$$
\begin{array}{ll}\n\text{First:} & \text{with (plots)}: \\
\text{First: } 15 \\
\text{First: } 15 \\
\text{First: } 15 \\
\text{First: } 15 \\
\text{First: } 15 \\
\text{First: } 15 \\
\text{First: } 15 \\
\text{First: } 15 \\
\text{if } 15 \\
\text{if } 15 \\
\text{if } 15 \\
\text{if } 15 \\
\text{if } 15 \\
\text{if } 15 \\
\text{if } 15 \\
\text{if } 15 \\
\text{if } 15 \\
\text{if } 15 \\
\text{if } 15 \\
\text{if } 15 \\
\text{if } 15 \\
\text{if } 15 \\
\text{if } 15 \\
\text{if } 15 \\
\text{if } 15 \\
\text{if } 15 \\
\text{if } 15 \\
\text{if } 15 \\
\text{if } 15 \\
\text{if } 15 \\
\text{if } 15 \\
\text{if } 15 \\
\text{if } 15 \\
\text{if } 15 \\
\text{if } 15 \\
\text{if } 15 \\
\text{if } 15 \\
\text{if } 15 \\
\text{if } 15 \\
\text{if } 15 \\
\text{if } 15 \\
\text{if } 15 \\
\text{if } 15 \\
\text{if } 15 \\
\text{if } 15 \\
\text{if } 15 \\
\text{if } 15 \\
\text{if } 15 \\
\text{if } 15 \\
\text{if } 15 \\
\text{if } 15 \\
\text{if } 15 \\
\text{if } 15 \\
\text{if } 15 \\
\text{if } 15 \\
\text{if } 15 \\
\text{if } 15 \\
\text{if } 15 \\
\text{if } 15 \\
\text{if } 15 \\
\text{if } 15 \\
\text{if } 15 \\
\text{if } 15 \\
\text{if } 15 \\
\text{if } 15 \\
\text{if } 15 \\
\text{if } 15 \\
\text{if } 15 \\
\text{if } 15 \\
\text{if } 15 \\
\text{if } 15 \\
\text{if } 15 \\
\text{if } 15 \\
\text{if } 15 \\
\text{if } 15 \\
\text{if } 15 \\
\text{if } 15 \\
\text{if } 15 \\
\text{if } 15 \\
\text{if } 15 \\
\text{if }
$$

$$
- \quad \text{iapp}
$$

Ratio of O2 supllied to O2 consumed **> nu[O]:=Oflow/iapp;**

$$
v_O := \frac{Oflow}{iapp}
$$

# **Diffusion Coefficients**

Calculated from Equation 10

Diffusion Coefficient for water (vapor) and hydrogen gas

**> DwH:=evalf(subs(pars,0.000364\*(Tcell/(TcW\*TcH)^(1/2))^(2.334)\*(PcW \*PcH)^(1/3)\*(TcH\*TcW)^(5/12)\*(1/MH+1/MW)^(1/2)\*e^(3/2)/Pa));**

*DwH* := 0.006989448527

Diffusion Coefficient for water (vapor) and oxygen gas

**> DwO:=evalf(subs(pars,0.000364\*(Tcell/(TcW\*TcO)^(1/2))^(2.334)\*(PcW \*PcO)^(1/3)\*(TcO\*TcW)^(5/12)\*(1/MO+1/MW)^(1/2)\*e^(3/2)/Pc));**

 $DwO := 0.001367438403$ 

Diffusion Coefficient for water (vapor) and nitrogen gas

**> DwN:=evalf(subs(pars,0.000364\*(Tcell/(TcW\*TcN)^(1/2))^(2.334)\*(PcW \*PcN)^(1/3)\*(TcN\*TcW)^(5/12)\*(1/MN+1/MW)^(1/2)\*e^(3/2)/Pc));**

*DwN* := 0.001692835421

Diffusion Coefficient for oxygen and nitrogen gas

```
> DON:=evalf(subs(pars,0.0002745*(Tcell/(TcN*TcO)^(1/2))^(1.832)*(Pc
 N*PcO)^(1/3)*(TcO*TcN)^(5/12)*(1/MO+1/MN)^(1/2)*e^(3/2)/Pc));
```
 $DOM := 0.002714423430$ 

## **Governing Equations**

Governing equation for mole fraction for water in the anode (Eq.11) (alpha is the ratio of water flux in the membrane to that produced in the cathode)

**> Eq1:=diff(xwa(z),z)=R\*Tcell\*iapp/(2\*F)/(Pa\*DwH)\*(xwa(z)\*(1+alpha) alpha);**

$$
Eq1 := \frac{d}{dz} \operatorname{xwa}(z) = \frac{71.53640205 \, R \text{} \text{} \operatorname{Teell} \text{ } \operatorname{iapp} \text{ } (\operatorname{xwa}(z) \text{ } (1 + \alpha) - \alpha)}{F \text{ } Pa}
$$

Governing equation for mole fraction for oxygen in the cathode (Eq.12)

**> Eq2:=diff(xO(z),z)=R\*Tcell\*iapp/(2\*F)/Pc\*((xO(z)\*(1+alpha)+0.5\*xwc (z))/DwO+(1-xwc(z)-xO(z))/DON);**

Eq2 := 
$$
\frac{d}{dz}
$$
 xo(z) =  $\frac{1}{2}R$  Teell iapp  
\n(731.2943660 xO(z) (1 +  $\alpha$ ) – 2.7551779 xwc(z) + 368.4023609 – 368.4023609 xO(z))/(F<sup>2</sup>C)  
\n $\frac{1}{2}$   
\n(731.2943660 xO(z) (1 +  $\alpha$ ) – 2.7551779 xwc(z) + 368.4023609 – 368.4023609 xO(z))/(F<sup>2</sup>C)  
\nEq3 := **diff (xwc (z), z) = R\*Tcell\*iapp/(2\*F)/Pc\*(((1-xwc(z)-xO(z))\*(1+a  
pha))/DwN+(0.5\*xwc(z)+xO(z)\*(1+a1pha))/DON);  
\nEq3 :=  $\frac{d}{dz}$  xwc(z) =  $\frac{1}{2}R$  Teell iapp (590.7248794 (1 – xwc(z) – xO(z))(1 +  $\alpha$ )  
\n+ 368.4023609 xO(z) (1 +  $\alpha$ ) + 184.2011804 xwc(z))/(F<sup>2</sup>C)  
\nMole fraction of water at cathode interface (Eq. 7)  
\n> xw4 := subs (pars, (xIwc\*nu[0]+2\*(1+a1pha)\*(1-xIwc)\*xON)/(nu[0]+(2\*alp  
\nha+1)\*(1-xIwc)\*xON));  
\n $xw4 := \frac{1.289364000 + 0.354564 \alpha}{6.177282000 + 0.354564 \alpha}$   
\nMole fraction of oxygen at cathode interface (Eq. 7)  
\n> xO4 := subs (pars, ((nu[0]-1)\*(1-xIwc)\*xON)/(nu[0]+(2\*alpha+1)\*(1-xIwC)\*xON));**

$$
xO4 := \frac{0.8864100000}{6.177282000 + 0.354564 \text{ }\alpha}
$$

Mole fraction of water at anode interface (Eq. 8)

**> xw1:=subs(pars,(nu[H]\*xIwA-alpha\*(1-xIwA))/(xIwA-alpha\*(1-xIwA)+nu**

**[H]-1));**

$$
xwI := \frac{0.6232000000 - 0.8442 \alpha}{3.155800000 - 0.8442 \alpha}
$$

Solve for the water mole fraction profile in the anode

**> sol1:=subs(pars,dsolve({Eq1,xwa(0)=xw1}));**

$$
solI := xwa(z) = \frac{\alpha}{1 + \alpha} + e^{(0.08219438804 (1 + \alpha) z)} \left( \frac{-3116 + 4221 \alpha}{-15779 + 4221 \alpha} - \frac{\alpha}{1 + \alpha} \right)
$$

Solve for the water and oxygen mole fraction profile in the cathodes

- $|>$  sol2:=evalf(subs(pars,dsolve( ${Eq2, Eq3, xwc(0)=xw4, x0(0)=x04})$ )):
- **> assign(sol1);**
- **> assign(sol2);**

Solve for water mole fraction at anode/membrane interface using above solution

```
> xw2:=(subs(z=tA,pars,xwa(z)));
```

$$
xw2 := \frac{\alpha}{1+\alpha} + e^{(0.003000095163 + 0.003000095163 \alpha)} \left( \frac{-3116 + 4221 \alpha}{-15779 + 4221 \alpha} - \frac{\alpha}{1+\alpha} \right)
$$

Solve for water mole fraction at cathode/membrane interface using above solution **> xw3:=subs(z=tC,pars,xwc(z)):**

Solve for oxygen mole fraction at cathode/membrane interface using above solution

$$
> x03 := (subs(z = tC, pars, x0(z))) :
$$

Saturatation vapor presure of water (Eq. 15)

**> Psat:=subs(pars,10^(-2.1794+0.02953\*Tsat-9.1837e-5\*Tsat^2+1.4454e-7\*Tsat^3));**

*Psat* := 0.4669255941

Water vapor activity

**> a:=(xw(z)\*Pc/Psat);**

 $a := 2.141668850$  xw(z) Pc

Water content (# water molecules per charge site) in membrane when  $a \le -1$  (Eq. 16) **> lambda1:=(subs(pars,0.043+17.81\*a-39.85\*a^2+36\*a^3));**

```
\lambda1 := 0.043 + 114.4293667 xw(z) – 1645.036260 xw(z)<sup>2</sup> + 9548.237764 xw(z)<sup>3</sup>
```
Water content in membrane when a>1 (Eq. 17)

### **> lambda2:=subs(pars,14+1.4\*(a-1));**

 $\lambda$ 2 := 12.6 + 8.995009170 xw(z)

Water content at membrane/cathode interface

```
> lambdaxw3:=subs(xw(z)=xw3,pars,piecewise(a<=1,lambda1,a>1,lambda2)
  ):
```
Water content at membrane/anode interface

```
> lambdaxw2:=subs(xw(z)=xw2,pars,piecewise(a<=1,lambda1,a>1,lambda2)
  );
```

$$
lambdaxw2 := {0.043 + \frac{114.4293667 α}{1 + α}
$$
  
+ 114.4293667 e<sup>(0.003000095163 + 0.00300095163 α)</sup>
$$
(-\frac{3116 + 4221 α}{-15779 + 4221 α} - \frac{α}{1 + α})
$$

$$
-1645.036260\left(\frac{α}{1 + α} + e^{0.00300095163 + 0.00300095163 α}\right)\left(\frac{-3116 + 4221 α}{-15779 + 4221 α} - \frac{α}{1 + α}\right)^{3}
$$
  
+ 9548.237764\left(\frac{α}{1 + α} + e^{0.00300095163 + 0.00300095163 α}\right)\left(\frac{-3116 + 4221 α}{-15779 + 4221 α} - \frac{α}{1 + α}\right)^{3},  
6.425006550 α  
+ 6.425006550 e<sup>(0.00300095163 + 0.00300095163 + 0.00300095163 α)</sup>
$$
(-\frac{3116 + 4221 α}{-15779 + 4221 α} - \frac{α}{1 + α})
$$
  
12.6 +  $\frac{8.995009170 α}{1 + α}$  + 8.995009170 e<sup>(0.00300095163 + 0.003000095163 α)</sup>
$$
(-\frac{3116 + 4221 α}{-15779 + 4221 α} - \frac{α}{1 + α})
$$
  
12.6 +  $\frac{6.425006550 α}{1 + α}$  + 6.425006550 e<sup>(0.00300095163 + 0.003000095163 α)</sup>
$$
(-\frac{3116 + 4221 α}{-15779 + 4221 α} - \frac{α}{1 + α})
$$
  
12.6 +  $\frac{6.42500$ 

*Temp* := { $aI = 0.7357235260 \cdot 10^{-6}$ ,  $bI = -0.8714470520 \cdot 10^{-6}$ ,  $xw(z) = 0.09044297269$  } Solve for the water mole fraction in terms of water content in the seperator-- since Eq. 16 is cubic, the solution is limited to the real solution This ensures that the water content  $(lambda(z))$  is the only dependent variable **> use RealDomain in Temp1:=solve({lambda(z)=lambda1},{xw(z)}) end use;** *Temp1* := { $xw(z) = 0.102400000010^{-33}$  (0.2022301 10<sup>7</sup> (-0.1767584599 10<sup>80</sup>)  $+ 0.589670660410^{79} \lambda(z) +$  $0.5489512422\ 10^{74} \, \sqrt{0.1051024347\ 10^{12}} - 0.6917547978\ 10^{11}\, \lambda( z) + 0.1153855687\ 10^{11}\, \lambda( z)^2$  )^  $(2/3)$  $-0.3285467212\,10^{59} + 0.5608297441\,10^{33}$  ( $-0.1767584599\,10^{80} + 0.5896706604\,10^{79}$   $\lambda(z)$ )  $\pm$  $0.5489512422\ 10^{74} \, \sqrt{0.1051024347\ 10^{12}} - 0.6917547978\ 10^{11}\, \lambda(z) + 0.1153855687\ 10^{11}\, \lambda(z)^2$  )^ <sup>(1/3)</sup>  $\Big/$  (-0.1767584599 10<sup>80</sup> + 0.5896706604 10<sup>79</sup>  $\lambda(z)$  +  $0.5489512422\ 10^{74}\ \sqrt{0.1051024347\ 10^{12}} - 0.6917547978\ 10^{11}\ \lambda( z) + 0.1153855687\ 10^{11}\ \lambda( z)^2$  )^  $(1/3)$ } **> a1:=subs(Temp,a1);b1:=subs(Temp,b1);**  $a1 := 0.735723526010^{-6}$  $b1 := -0.871447052010^{-6}$ **> Dlambda1:=subs(Temp1,Tcell1=Tcell,pars,Dlambda1): > Dlambda4:=subs(Tcell1=Tcell,pars,Dlambda4):** Total corrected diffusion coefficient--use cubic representation for entire domain **> Dlambda:=Dlambda4:** Plot of corrected diffusion coefficient with lambda **> plot(subs(lambda(z)=y,Dlambda),y=2..14,axes=boxed,thickness=3,labe ls=["Water Content, molecules/site","Corrected Diffusion Coefficient, m^2/s"],labeldirections=[Horizontal, Vertical]);**

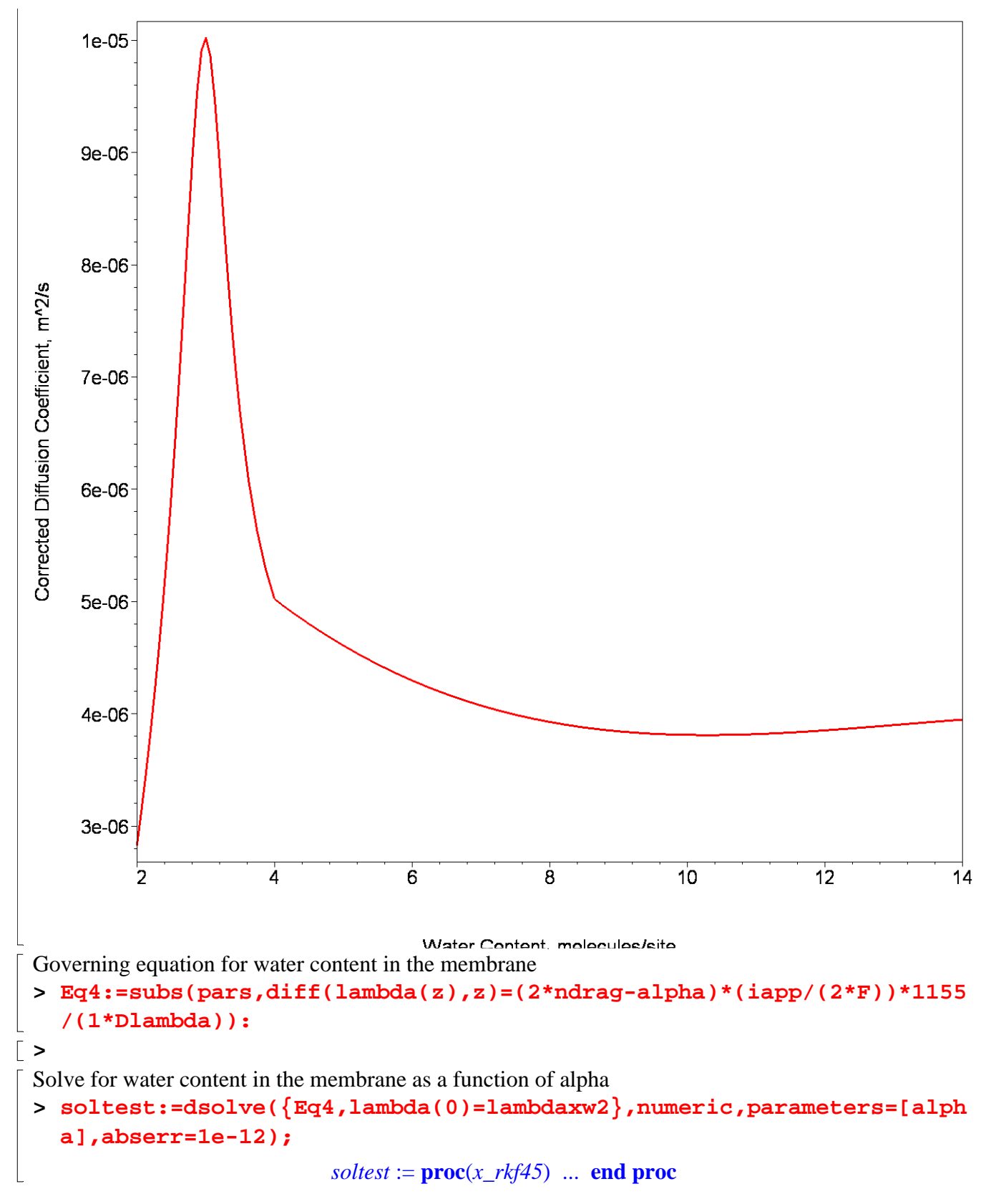

**Determine alpha**

Solves for alpha so that the water content calculated at the anode/membrane interface as calculated by sol1 above (lambdaxw3) agrees with water content calculated by soltest.

If solution fails, try a different initial alpha guess--this uses a cubic approximation for Dlambda over the entire domain

```
> #alphaguess:=subs(fsol,alpha); 
  alphaguess:=0.8: 
  errout:=1: 
  soltest('parameters'=[alphaguess]): 
  soltest(subs(pars,tMem)): 
  evalf(subs(alpha=alphaguess,lambdaxw3)): 
  err:=evalf(rhs(soltest(subs(pars,tMem))[2])-subs(alpha=alphaguess,
  lambdaxw3)); 
  while errout>1e-5 do 
  soltest('parameters'=[1.000001*alphaguess]):
> derr1:=(evalf(rhs(soltest(subs(pars,tMem))[2])-subs(alpha=1.000001
  *alphaguess,lambdaxw3))): 
  soltest('parameters'=[0.999999*alphaguess]):
> derr2:=(evalf(rhs(soltest(subs(pars,tMem))[2])-subs(alpha=0.999999
  *alphaguess,lambdaxw3))): 
  derr:=(derr1-derr2)/(2*0.000001*alphaguess); 
  alphaguessnew:=alphaguess-err/derr; 
  cont:=true: 
  while cont=true do 
  s11:='s11': 
  try 
  soltest('parameters'=[alphaguessnew]); 
  s11:=evalf(rhs(soltest(subs(pars,tMem))[2])-subs(alpha=alphaguessn
  ew,lambdaxw3)); 
  catch: 
  end try: 
  if is(s11,numeric)=true then 
  err:=s11: 
  alphaguess:=alphaguessnew: 
  cont:=false: 
  else 
  alphaguessnew:=(alphaguess+alphaguessnew)/2: 
  print(alphaguessnew); 
  cont:=true: 
  end: 
  end:
```

```
errout:=sqrt(err^2): 
print(subs((soltest(subs(pars,tMem)),lambda(z))),evalf(subs(alpha=
alphaguess,lambdaxw3)),errout);
```
**end:**

#### *err* := -24.90723782

#### 0.6058482875

#### 2.29553962854013616, 14.85092828, 12.55538865

#### 0.5379074094

11.7260800519317706, 14.81999008, 3.093910030

14.9347054171019788, 14.81230778, 0.1223976400

14.8126632561494258, 14.81258837, 0.00007489000000

14.8125885944261154, 14.81259046, 0.1870000000 10<sup>-5</sup>

Redefine Dlambda as piecwise accross the domain

```
> Dlambda:=piecewise(lambda(z)<=4,Dlambda1,lambda(z)>4,Dlambda4):
```
Governing equation for water content in the membrane

- **> Eq4:=subs(pars,diff(lambda(z),z)=(2\*ndrag-alpha)\*(iapp/(2\*F))\*1155 /(1\*Dlambda)):**
- **> alphaguess;**

#### 0.5217342266

Solve for water content in the membrane as a function of alpha using the piecwise Dlambda

**> soltest:=dsolve({Eq4,lambda(0)=lambdaxw2},numeric,parameters=[alph a],abserr=1e-12):**

Use the alpha value determined by using the cubic Dlamba as an initial guess when using the piecewise Dlambda

```
> errout:=1:
```
**soltest('parameters'=[alphaguess]):** 

**soltest(subs(pars,tMem)):** 

```
evalf(subs(alpha=alphaguess,lambdaxw3)):
```

```
err:=evalf(rhs(soltest(subs(pars,tMem))[2])-subs(alpha=alphaguess,
lambdaxw3));
```
**while errout>1e-5 do** 

```
soltest('parameters'=[1.000001*alphaguess]):
```
**> derr1:=(evalf(rhs(soltest(subs(pars,tMem))[2])-subs(alpha=1.000001 \*alphaguess,lambdaxw3))):** 

```
soltest('parameters'=[0.999999*alphaguess]):
```
**> derr2:=(evalf(rhs(soltest(subs(pars,tMem))[2])-subs(alpha=0.999999 \*alphaguess,lambdaxw3))): derr:=(derr1-derr2)/(2\*0.000001\*alphaguess); alphaguessnew:=alphaguess-err/derr; cont:=true:** 

```
while cont=true do 
   s11:='s11': 
   try 
   soltest('parameters'=[alphaguessnew]); 
   s11:=evalf(rhs(soltest(subs(pars,tMem))[2])-subs(alpha=alphaguessn
   ew,lambdaxw3)); 
   catch: 
   end try: 
   if is(s11,numeric)=true then 
   err:=s11: 
   alphaguess:=alphaguessnew: 
   cont:=false: 
   else 
   alphaguessnew:=(alphaguess+alphaguessnew)/2: 
   print(alphaguessnew); 
   cont:=true: 
   end: 
   end: 
   errout:=sqrt(err^2): 
   print(subs((soltest(subs(pars,tMem)),lambda(z))),evalf(subs(alpha=
   alphaguess,lambdaxw3)),errout); 
   end:
                                   err := -2.80727014
                      14.9354224324942990, 14.80714675, 0.1282756800
                    14.8081421451606518, 14.80737296, 0.0007691900000
                    14.8073771452633238, 14.80737485, 0.2300000000 10<sup>-5</sup>
 > asol:=alpha=alphaguess;
                                asol := \alpha = 0.5103550391Water profile in anode
 > xwa(z):=subs(asol,xwa(z));
                     xwa(z) := 0.3379040199 - 0.2673127460 e<sup>(0.1241427082 z)</sup>
 Water profile in cathode
 > xwc(z):=subs(asol,xwc(z));
          xwc(z) := -0.14791362 \cdot e^{(0.4232592634 z)} - 1.115715672 \cdot e^{(-0.4071110271 z)} + 1.4948756Oxygen profile in cathode
```
 $\Gamma$ 

```
> xO(z):=subs(asol,xO(z));
      xO(z) := 0.6364145560 \text{ e}^{(0.4232592634 z)} - 0.002127692692 \text{ e}^{(-0.4071110271 z)} - 0.4948755444Conductivity
 > sigma30:=0.005139*lambda(z)-0.00326;
                            \sigma30 := 0.005139 \lambda(z) – 0.00326
 > sigma:=evalf(subs(pars,exp(1268*(1/303-1/(273+Tcell)))*sigma30));
                       \sigma := 0.009296230552 \lambda(z) – 0.005897200156
 > lambda[0]:=rhs(soltest(0)[2]);
                                \lambda_0 := 3.25231448106013> Nstep:=99: 
   h:=subs(pars,tMem/(Nstep+1)); 
   hC:=subs(pars,tC/(Nstep+1)); 
   hA:=subs(pars,tA/(Nstep+1));
                                h := 0.0001750000000hC := 0.00036500000000hA := 0.0003650000000> xcoord:=seq(n,n=0..Nstep+1):
 Discretize behavior in the membrane to determine membrane resistance--this is needed due to the 
 piecewise functions involved
 > for j from 0 to Nstep+1 do 
     lambdan[j]:=rhs(soltest(j*h)[2]); 
     #print(lambdan[j]); 
      if lambdan[j]<14 then 
       EqX:=lambdan[j]=subs(pars,0.043+17.81*a-39.85*a^2+36*a^3); 
       xwm[j]:=solve(EqX,xw(z))[1]; 
     else 
       EqX:=lambdan[j]=subs(pars,14+1.4*(a-1)); 
       xwm[j]:=solve(EqX,xw(z)); 
     end; 
   xwcat[j]:=subs(z=(Nstep+1-j)*hC,xwc(z)): 
   xwan[j]:=subs(z=(j)*hA,xwa(z)): 
   xOx[j]:=subs(z=(Nstep+1-j)*hC,xwc(z)): 
   sig[j]:=subs(lambda(z)=lambdan[j],sigma); 
   dR[j]:=1/sig[j]; 
   od: 
 Membrane resistance (Eq. 26)
 > Rm:=evalf((2*sum(subs(z=2*k*h,dR[2*k]),k=1..(Nstep+1)/2-1)+(4*sum(
   subs(x=(2*k-1)*h,dR[2*k-1]),k=1..((Nstep+1)/2)))+(subs(x=0,dR[0])+
   subs(x=1,dR[Nstep+1]))))*h/(3);
```

```
\lfloorRm := 0.4227840513
\overline{a}> xO3:=evalf(subs(z=tC,pars,xO(z)));
                                 xO3 := 0.1493509858Equation for voltage of the fuel cell for a given applied current
 > EqV:=subs(pars,iapp=i0*Pc*xO3*exp(0.5*F/(R*Tcell)*(Voc-Vcell-Rm)))
    ;
                    EqV := 0.5 = 0.004480529574 e<sup>(49.11688976 – 72.52766250 Vcell)</sup>
 > Vcell:=solve(EqV,Vcell);
                                 Vcell := 0.6122081062
> 
 Plot the water mole fraction profile across the fuel cell
 > p1:=plot([xcoord*hA],[seq(xwan[n],n=0..Nstep+1)]): 
   p2:=plot([seq(xcoord[n]*h+hA*(Nstep+1),n=1..Nstep+2)],[seq(xwm[n],
   n=0..Nstep+1)]): 
   p3:=plot([seq(xcoord[n]*hC+(h+hA)*(Nstep+1),n=1..Nstep+2)],[seq(xw
   cat[n],n=0..Nstep+1)]):
 > display({p1,p2,p3},axes=boxed,thickness=3,labels=["Distance, m", 
    "Water Content, molecules/site"],labeldirections=[Horizontal, 
   Vertical]);
```
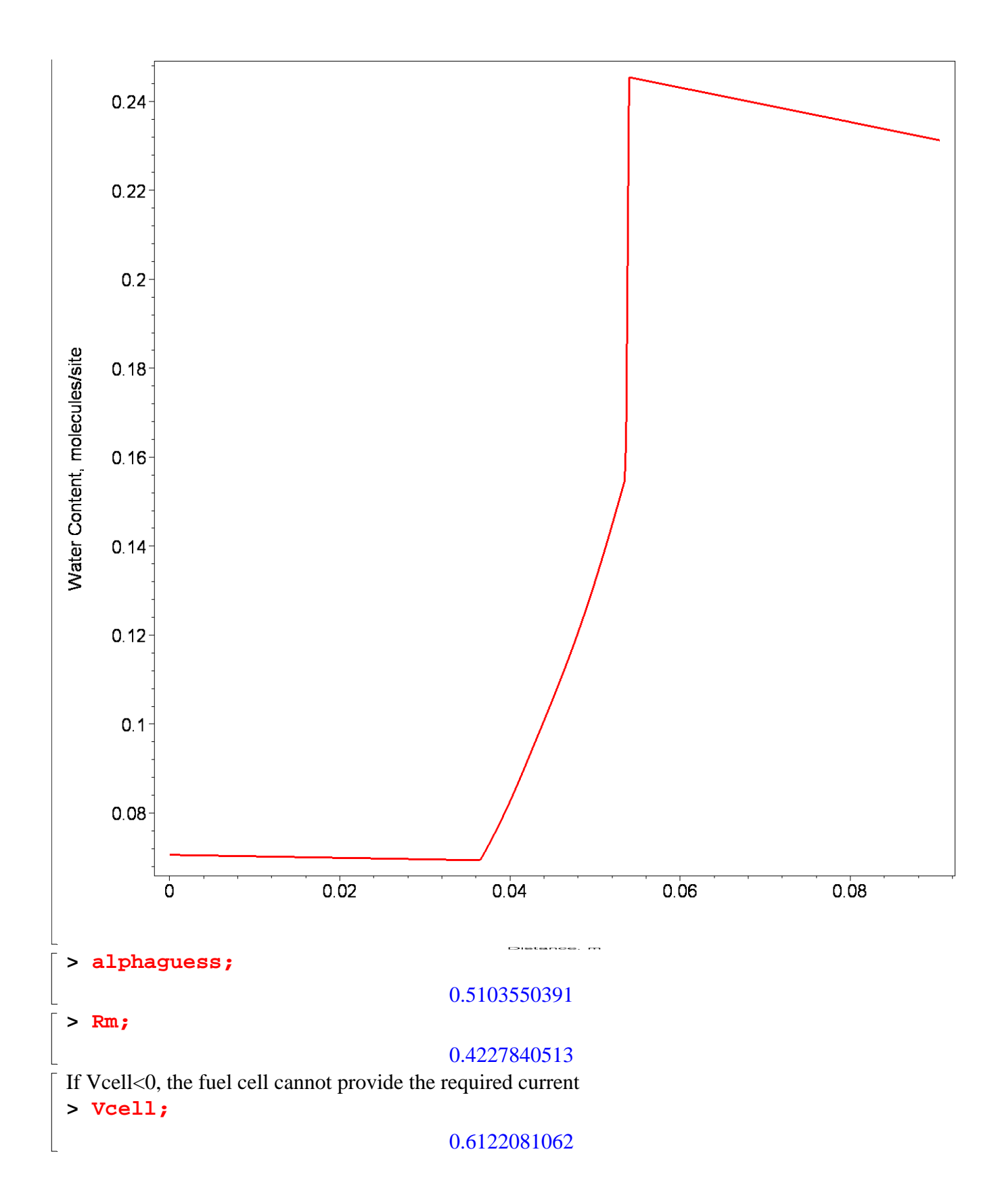